2004 9 6

山本昌志<sup>∗</sup>

#### $1$

### $1.1$

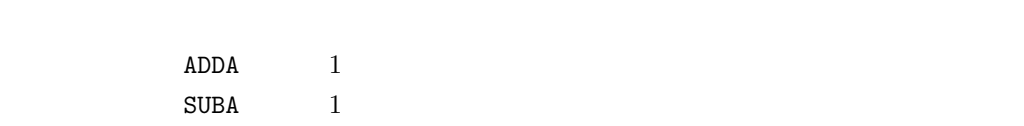

### $1.2$

# •  $\bullet$  $ADDL$   $1$  $\texttt{SUBL}$  and  $\texttt{1}$ • 2  $1$

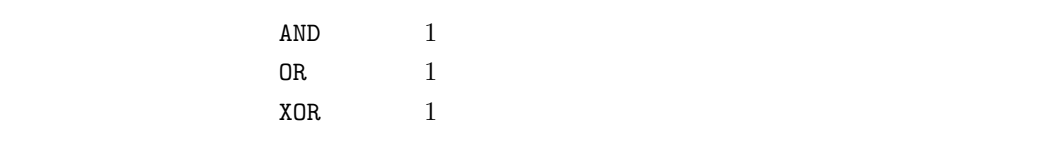

#### $2 \rightarrow$

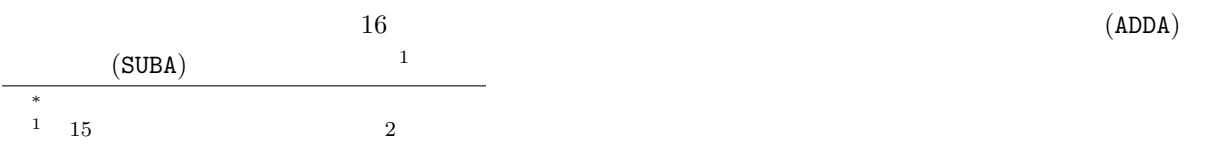

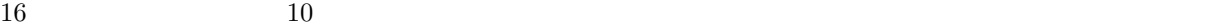

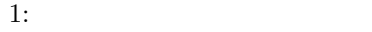

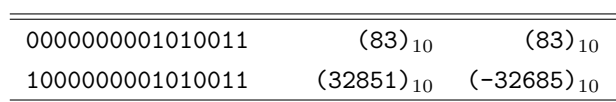

## $2.1$  (ADDL)

 $2.1.1$ 

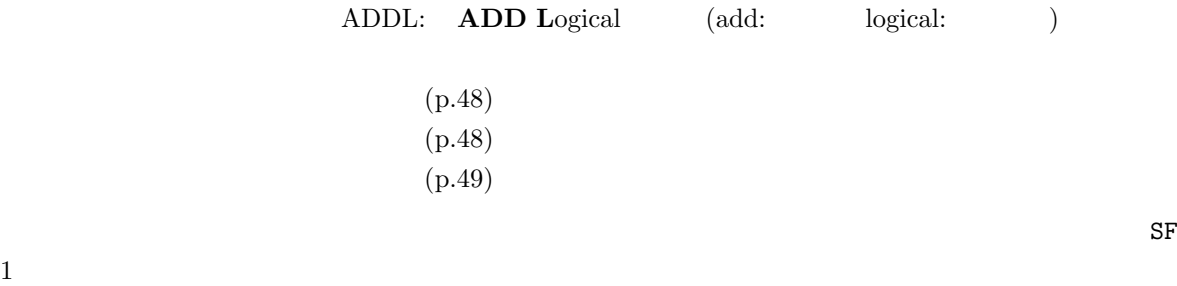

 $2.1.2$ 

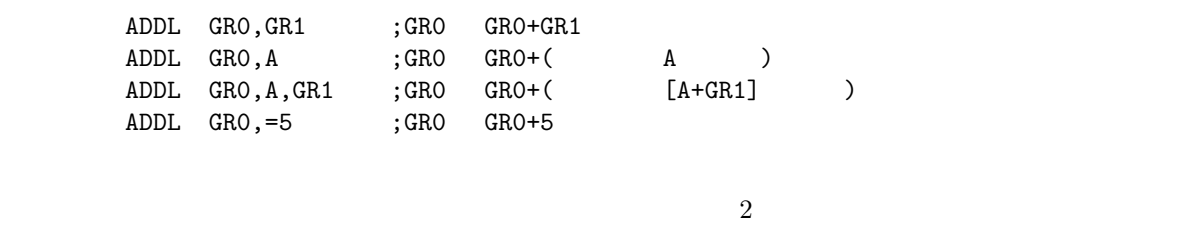

 $(\ast)$  $1, 6, 7, 8, 9$ 

#### この例題で重要なことは、フラグレジスタの SF の値である。ここでの計算は、

$$
(7FFF)_{16}0(1)_{10} = (011111111111111)_2 + (000000000000001)_2
$$

$$
= (10000000000000)_2
$$

$$
= (8000)_{16}
$$

$$
15 \t 1 \t Sign flag(SF) 1
$$

$$
3 \t ADDL \t ADDA \t GRI \t #8000
$$

 $OV=1$ ,  $SF=1$ ,  $ZF=0$ 

2: List $4-6(p.49)$ 

|                |            |             |         | GR <sub>1</sub> | $\sim$<br>0F   | SF | ZF             | AA    | BB | $_{\rm CC}$ |
|----------------|------------|-------------|---------|-----------------|----------------|----|----------------|-------|----|-------------|
|                | <b>PGM</b> | START       |         |                 |                |    |                |       |    |             |
| $\overline{2}$ |            | LD          | GR1, AA | #7FFF           | $\theta$       | 0  | $\theta$       | #7FFF |    | $\ast$      |
| 3              |            | <b>ADDL</b> | GR1, BB | #8000           | $\overline{0}$ |    | $\overline{0}$ | #7FFF |    | $\ast$      |
| 4              |            | ST          | GR1, CC | #8000           | $\theta$       |    | $\overline{0}$ | #7FFF |    | #8000       |
| 5              |            | <b>RET</b>  |         | #8000           | $\overline{0}$ |    | $\overline{0}$ | #7FFF | 1  | #8000       |
| 6              | AA         | DC          | #7FFF   |                 |                |    |                |       |    |             |
| 7              | <b>BB</b>  | DC          |         |                 |                |    |                |       |    |             |
| 8              | cc         | DS          |         |                 |                |    |                |       |    |             |
| 9              |            | <b>END</b>  |         |                 |                |    |                |       |    |             |

$$
2.2 \qquad \qquad (\textrm{SUBL})
$$

 $2.2.1$ 

 $2.2.2$ 

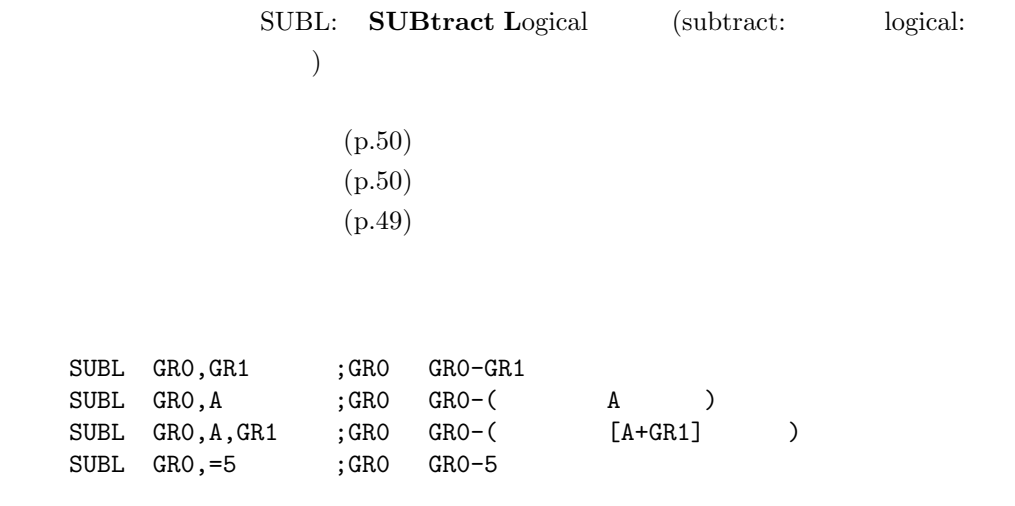

 $S$ F  $\,$ 

 $(FFFF)_{16} - (1)_{10} = (11111111111111)_2 - (000000000000001)_2$  $=$  (11111111111111110)<sub>2</sub>  $=(FFFE)_{16}$ 

 $\frac{3}{3}$ 

15 1  $\text{Sign flag}(\text{SF})$  1

3: List4-7(p.50)  $\qquad$  (\*)

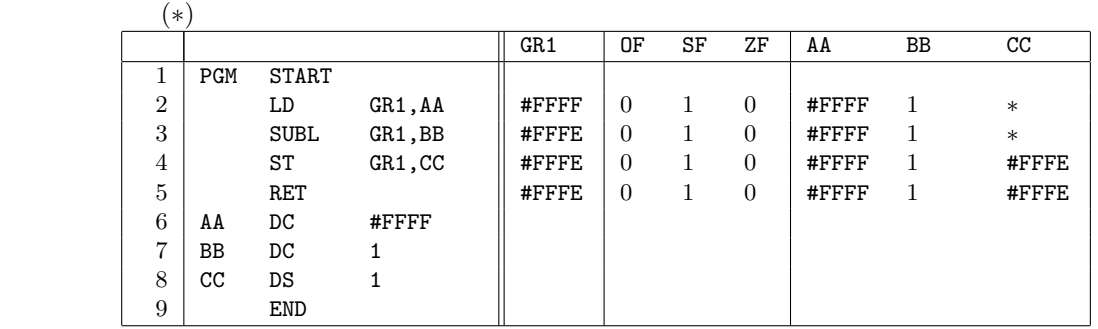

#### $3 \thinspace$

 $16$   $2$ 

 $\begin{array}{lll} \text{CASE II} & \hspace{1.6cm} 1 \\ \end{array}$ 

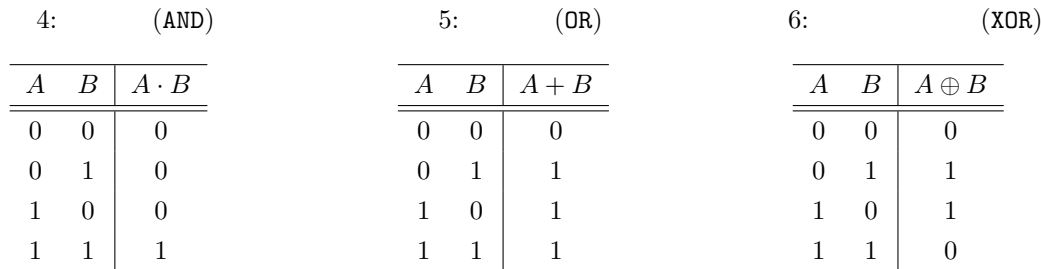

### $3.1$  (AND)

 $3.1.1$ 

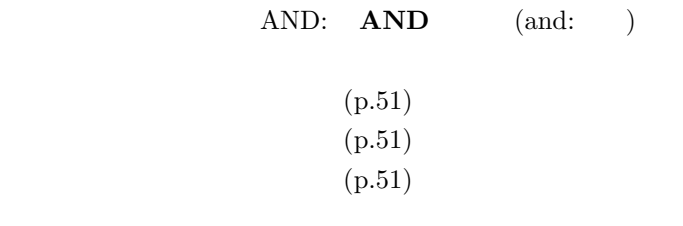

#### $3.1.2$

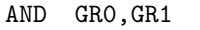

;GR0 (GR0 ).AND.(GR1 )

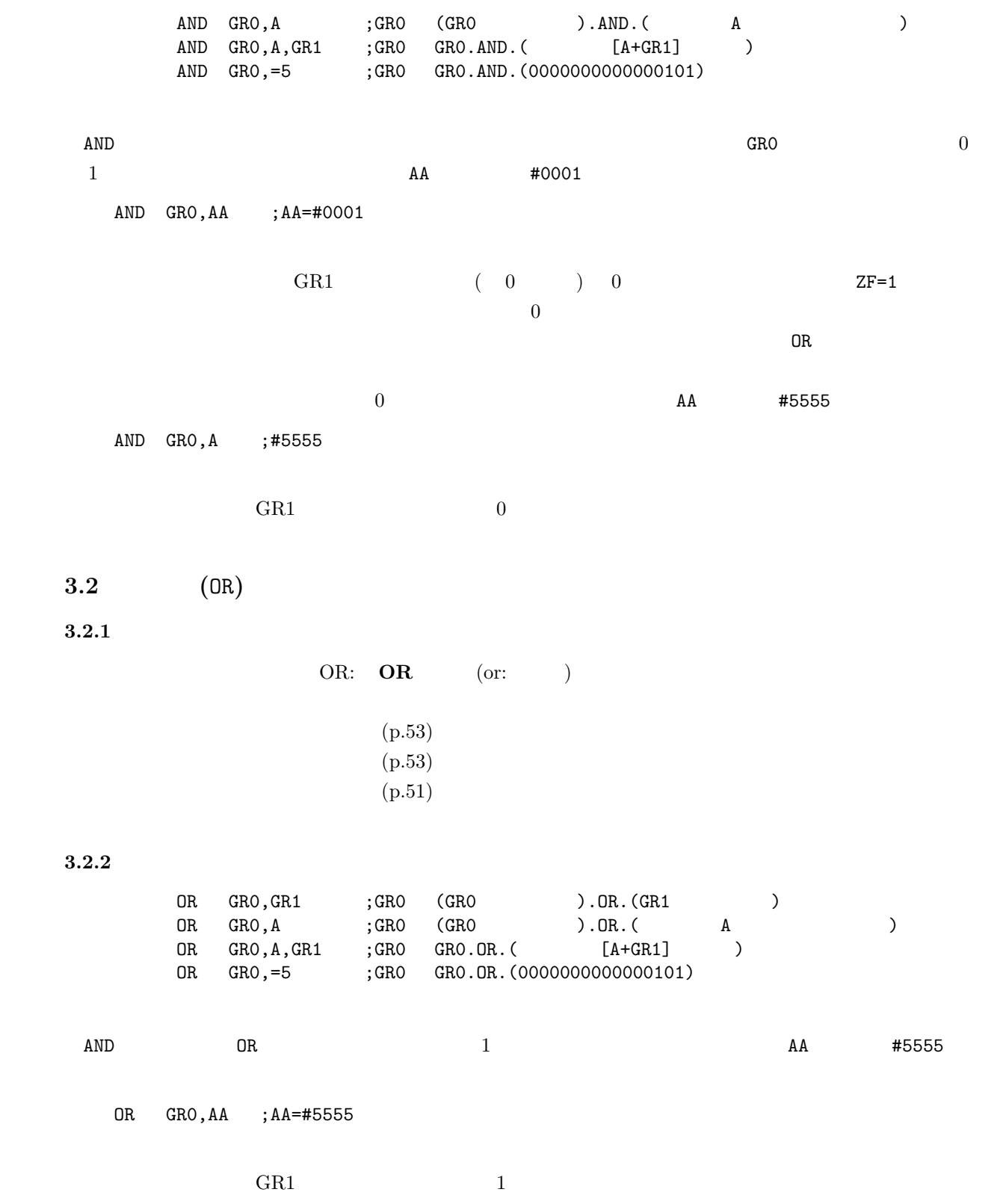

### $3.3$  (XOR)

 $3.3.1$ 

 $3.3.2$ 

XOR GR0,AA ;AA=#FFFF

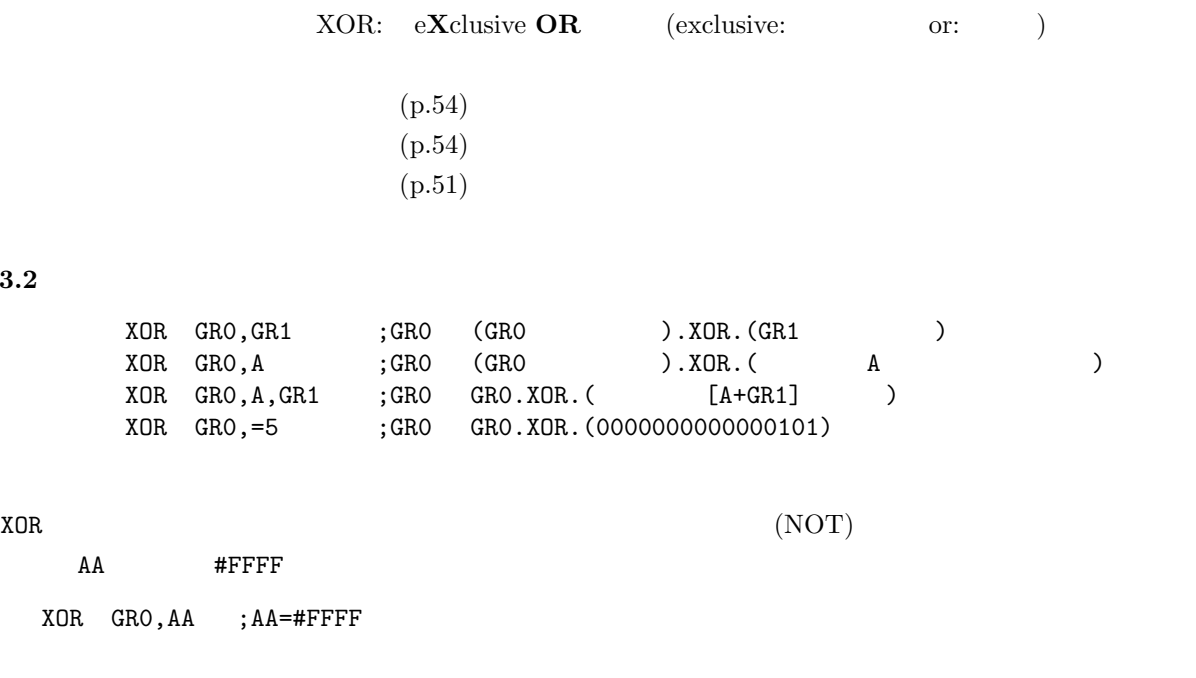

estate GR1 of GR1 of GR1 of GR1 of GR1 of GR1 of GR1 of GR1 of GR1 of GR1 of GR1 of GR1 of GR1 of GR1 of GR1 of GR1 of GR1 of GR1 of GR1 of GR1 of GR1 of GR1 of GR1 of GR1 of GR1 of GR1 of GR1 of GR1 of GR1 of GR1 of GR1 o

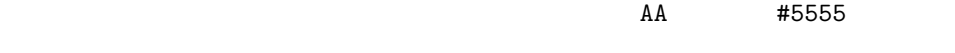

XOR GR0,AA ;AA=#5555

 $GR1$ 

 $\overline{4}$ 

 $4.1$ 

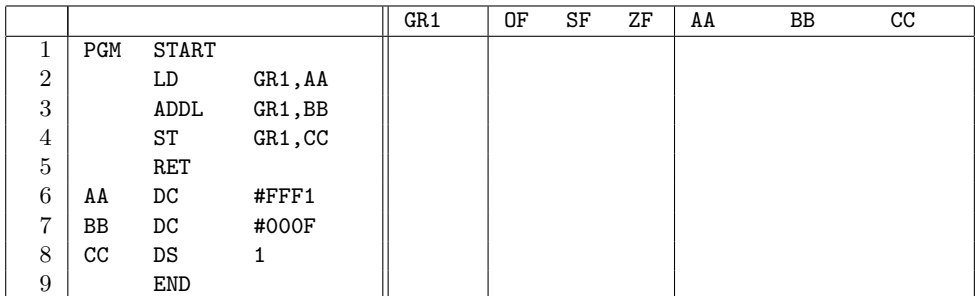

#### $4.2$

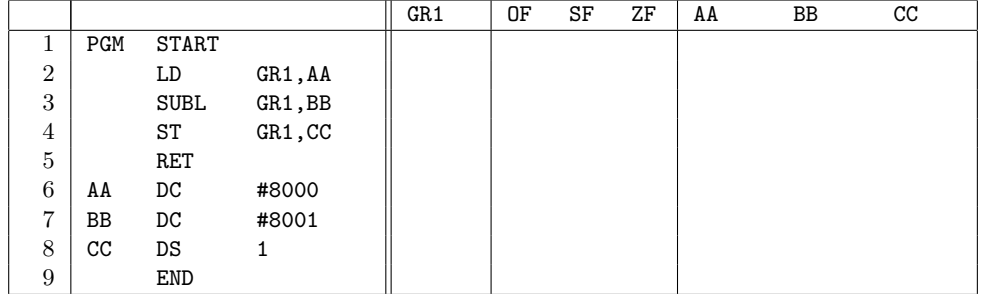

### $4.3$

- $\#$ ABCD 0
- 結果を、メモリーに格納する。

#### $4.4$

- #ABCD  $0,1,2,3$   $8,9,10,11$  1
- 結果を、メモリーに格納する。

 $4.5$ 

- $3322 1$
- $\bullet$
- $[\begin{array}{cc} \begin{array}{ccc} \end{array} & \begin{array}{ccc} \end{array} & \begin{array}{$